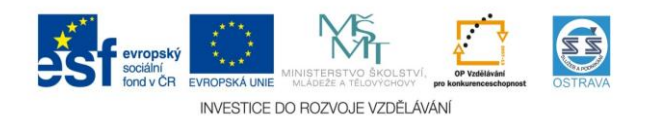

## **Výukový materiál v rámci projektu OPVK 1.5 Peníze středním školám**

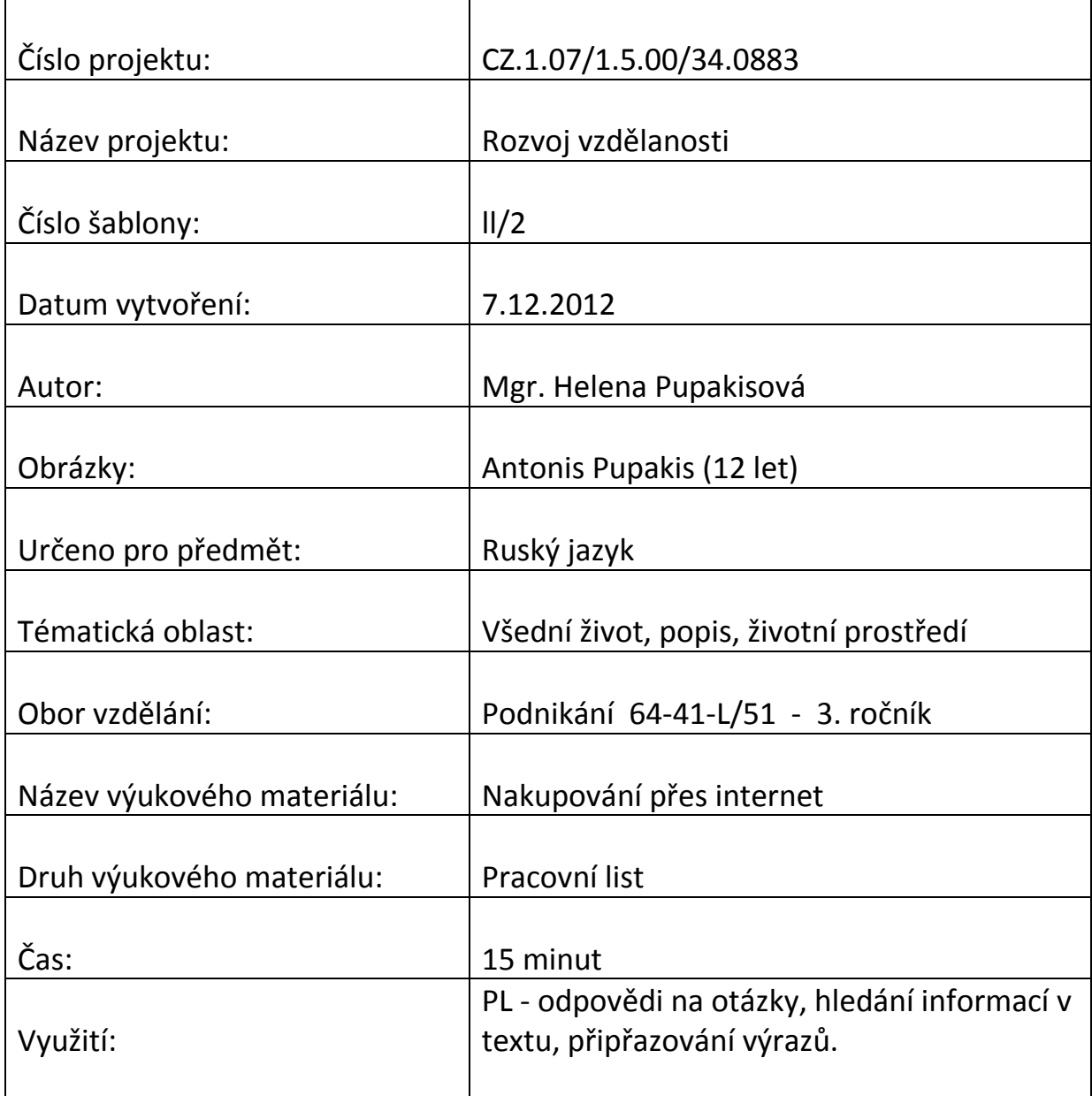

2564 Nakupování přes internet (Všední život)

#### **1. Интернет-покупки. Отвечайте на вопросы:**

Вы покупаете вещи в Интернете?

................................................................................................................................................................. У вас есть любимые сайты онлайн магазинов? ................................................................................................................................................................ Что вы уже купили в Интернете? ............................................................................................................................................................... Вы были довольны? ...............................................................................................................................................................

## **2. Прочитайте текст и напишите выгоды и минусы Интернет-покупок:**

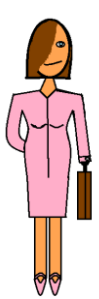

София Порубкина сидела за компьютером и болтала в Интернете. Читала новости дня, писала эмали и осматривала сайты своих любимых Интернет-магазинов. Сегодня она нашла большие скидки в онлайн мегамаркете OZON.ru. Сначала осматривала отдел Музыка и заказала Сборник П. И. Чайковского (российское Audio CD) с оркeстром Герберта Караяна. Потом вспомнила, что её муж Юрий интересуется финансовым менеджментом, и посмотрела в отдел Бизнес-литература. Через пять минут нашла и заказала новую книгу М. Н. Крейниной: Финансовый менеджмент. Наконец купила в отделе Компьютерные игры новинку Diablo III. Цена была 999 рублей, но Маша с Мишей будут восторженны и счастливы.

Все очень просто и быстро. Человек сидит дома, пьёт чай и выбирает товар. Щелчок мышью, второй, третий и покупки окончены. Товар принесёт курьер в течение двух суток. Остаётся только – заплатить 1279 рублей. Ах, ах!

#### 3. Выгоды Интернет-покупок:

### Минусы Интернет-покупок:

# 4. Соедините правильно выражения (налево) с пояснениями (направо):

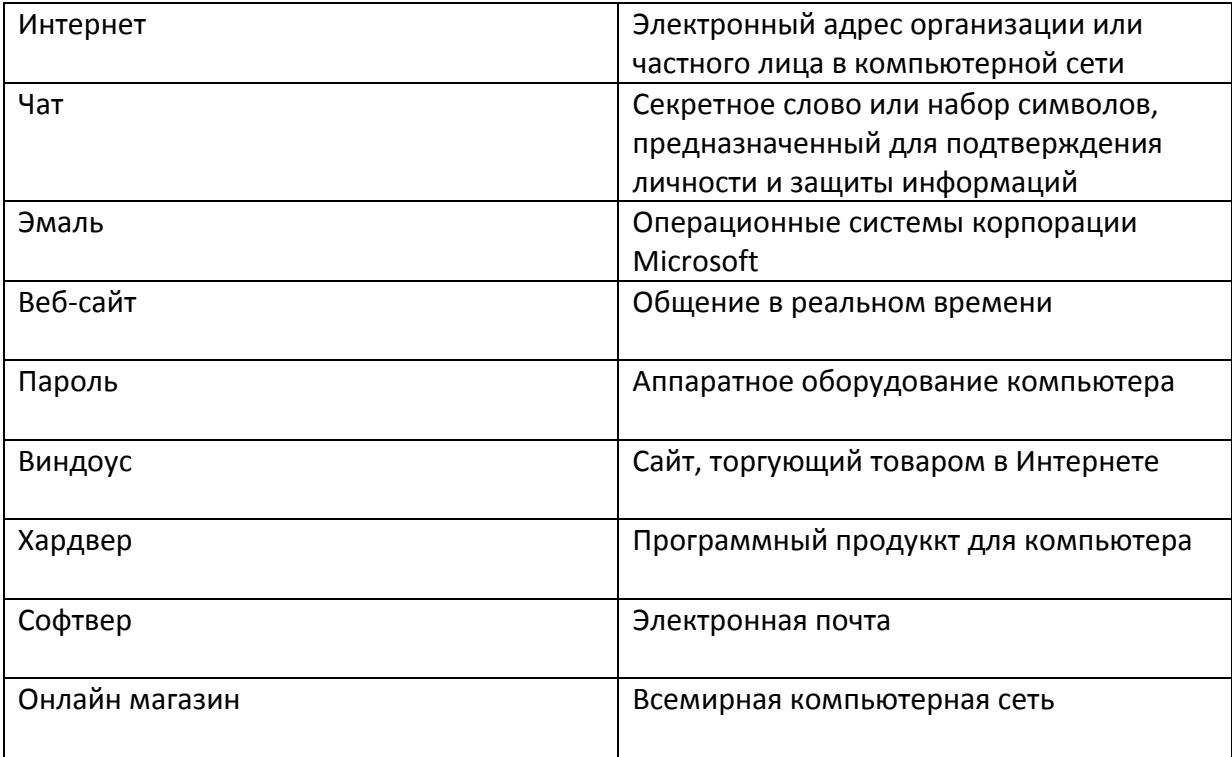